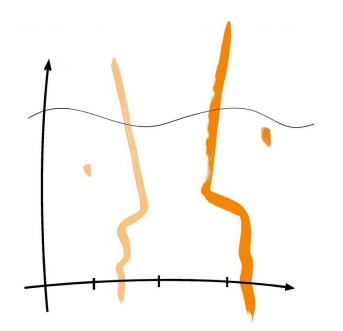

## **Rechtliches**

### **an der**

# LUDWIG-DERLETH<br>**Realschule**

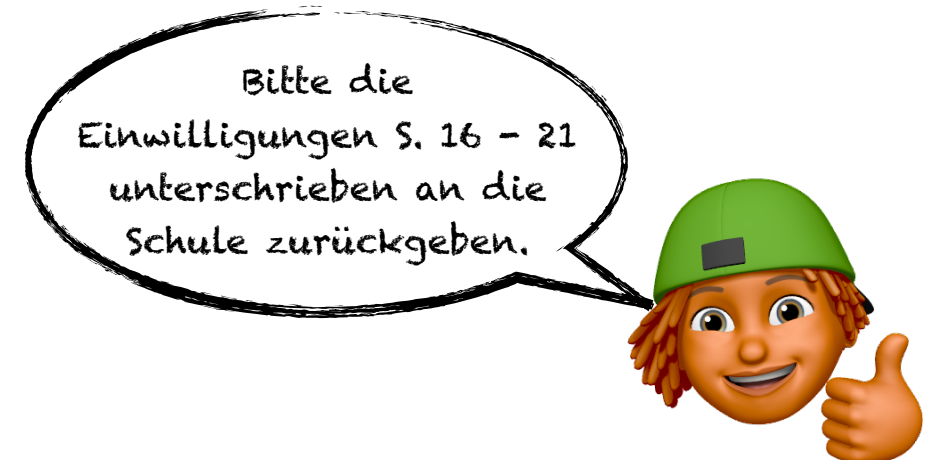

Seite 1 von 21

#### **Teil 1**

(Nur für vom Freistaat Bayern geförderte iPads relevant.)

#### **Förderungs- und Nutzungsvertrag**

Der Freistaat Bayern fördert im Rahmen der Digitalisierung der Schulen (hier: Pilotversuch "Digitale Schule der Zukunft" für das Schuljahr 2023/2024, Bekanntmachung des Bayerischen Staatsministeriums für Unterricht und Kultus, vom 13. April 2022, Az. I.4-BO1371.0/58/56) die digitale Erziehung und Schulbildung von Schülern der weiterführenden Schulen. Hierbei beschaffen die Eltern bzw. Schülerinnen und Schüler aus den Jahrgängen der weiterführenden Schulen, die durch die Regierung von Unterfranken für den Pilotversuch im Schuljahr 2023/2024 festgelegt wurden, bei einem von der Schule empfohlenen externen Dienstleister (Verkäufer – zertifizierter Apple-Händler) iPads. Die Schule stattet diese iPads mit entsprechender Lernsoftware aus, so dass sie den Schülerinnen und Schülern zu schulischen und häuslichen Lernzwecken zur Verfügung stehen. Für diesen Zweck werden alle Geräte (sofern über einen zertifizierten Apple-Händler bezogen) in das schulische MDM (Mobile Device Managementsystem - Mobilgeräteverwaltung) eingebunden. Für die Anschaffung eines Neugeräts erhalten die Schülerinnen und Schüler vom Freistaat Bayern über das Bayerische Landesamt für Schule einen einmaligen Zuschuss in Höhe von voraussichtlich maximal 400,00 Euro. Nach Beendigung der Schulzeit wird die eingesetzte Software an die Schule zurückgegeben.

#### **A. Technische Mindestkriterien / Fördervoraussetzungen**

Folgende technische Mindestkriterien, die unter Berücksichtigung der Kompatibilität mit der vorhandenen und geplanten IT-Infrastruktur sowie unter Berücksichtigung der Erfordernisse für die unterrichtliche Verwendung festgelegt wurden, sind zu erfüllen, damit eine Einbindung der Endgeräte in die schulische Infrastruktur bzw. in das MDM der Schule realisiert und die staatliche Förderung gewährt werden kann:

- Neugerät (ausschließlich förderrelevant)
- Apple Tablet: mindestens iPad (Gen. 9) 10,2" WiFi, mindestens 64GB Speicherplatz
- Apple Pencil oder vergleichbarer Pencil für das iPad
- Schutzhülle, die Gerät, Display und Pencil schützt
- Kopfhörer mit passendem Anschluss
- Kauf über einen zertifizierten Apple-Händler zur Anbindung an das MDM der Schule

#### **B. Endgerät**

Den Schülerinnen und Schülern wird empfohlen, folgendes Objekt bei dem von der Schule zu benennenden externen Dienstleister (Verkäufer - zertifizierter Apple-Händler) zu kaufen:

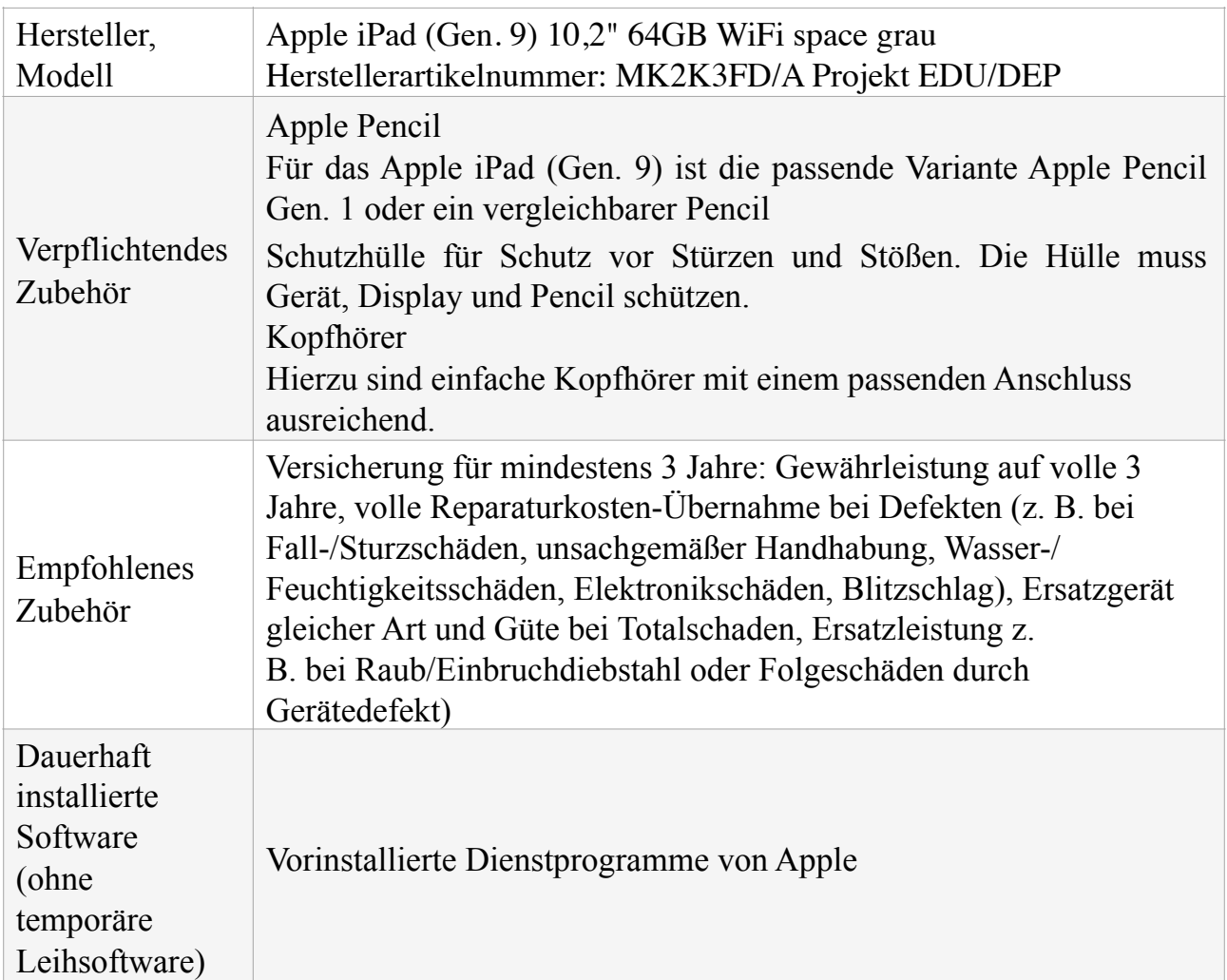

#### **C. Kaufpreis, Lieferung**

- 1. Der von den Eltern zu zahlende Kaufpreis für die Kaufsache gemäß Abschnitt B, gegebenenfalls mit Zubehör, ist direkt an den externen Dienstleister (Verkäufer) zu leisten.
- 2. Der Kaufpreisanteil kann per Sofortkauf oder in gleichen zinslosen Raten zwischen 6 und 36 Monaten bezahlt werden. Bei Teilzahlungsvereinbarung ist darauf zu achten, dass bei Antragsstellung auf Gewährung einer Förderung im Rahmen des Pilotprojekts mindestens ein Teilbetrag in Höhe der beantragten Zuwendungen entrichtet worden ist.
- 3. Der Freistaat Bayern gewährt den Eltern pro Endgerät (bei Anschaffung eines Neugeräts) einen maximalen Förderbetrag in Höhe von voraussichtlich 400,00 Euro, dabei ist die Förderung auf den Betrag der Anschaffungskosten begrenzt.
- 4. Die Lieferung der Endgeräte erfolgt gesammelt an die Schule.

#### **D. Nutzung, Sorgfaltspflicht**

- 1. Die Eltern und die Schülerinnen und Schüler nutzen das Endgerät während der gesamten Schulzeit zweckgebunden zum schulischen Einsatz und zu häuslichen Lernzwecken. Eine private Nutzung außerhalb der Unterrichtszeiten ist zulässig, soweit sie die schulische Nutzung nicht beeinträchtigt.
- 2. Bis zum Ende der Schulzeit ist jede Beschädigung oder ein Verlust des Endgeräts der Schule mündlich anzuzeigen. Während der Gewährleistungszeit bzw. ggf. während des Versicherungszeitraums sind Beschädigungen der Versicherungsgesellschaft unverzüglich schriftlich anzuzeigen. Bei Diebstahl ist zusätzlich eine Anzeige bei der zuständigen Polizeidienststelle zu erstatten und der Schule sowie während der Gewährleistungszeit bzw. ggf. während des Versicherungszeitraums der Versicherungsgesellschaft ein Nachweis vorzulegen.

#### **E. Zentrale Mobilgeräteverwaltung, Reparaturen**

- 1. Das Endgerät wird bis zum Ende der Schulzeit zentral über die Mobilgeräteverwaltung der Schule administriert. Die Anbindung des Endgeräts an die zentrale Administration ist zwingend, da nur so die Funktionalität der Geräte für alle Schülerinnen und Schüler gleichermaßen sichergestellt wird und die autorisierte Software installiert und gewartet werden kann. Den Eltern entstehen hierfür keine gesonderten Kosten. Die Vorinstallation der Endgeräte für schulische Zwecke erfolgt durch die Schule nach Lieferung der Endgeräte an die Schule. Nach Ausgabe an die Schülerinnen und Schüler erfolgt die Einrichtung durch die Eltern (Anleitung auf er Homepage der Schule).
- 2. Nach der Schulzeit wird die Schule unaufgefordert die nicht mitverkaufte Software entfernen und die zentrale Mobilgeräteverwaltung beenden.
- 3. Reparaturen am Endgerät oder notwendige Ersatzgeräte sind während der Schulzeit ausschließlich über autorisierte Apple Service Provider zu beauftragen bzw. zu beziehen, soweit nicht durch die Versicherung andere Vorgaben gemacht werden. Außerhalb der gesetzlichen Gewährleistung sind die Kosten für Reparaturen und Ersatzbeschaffungen von den Eltern zu tragen.

#### **F. Datenspeicherung**

- 1. Die Eltern sind gemeinsam mit den Schülerinnen und Schülern für die Datenspeicherung von Präsentationen, Unterrichtsmitschriften, Ausarbeitungen etc., selbst verantwortlich. Es wird empfohlen, die Daten nicht ausschließlich auf dem Endgerät zu speichern, damit diese bei Reparatur oder Verlust nicht verloren gehen.
- 2. Externe Speichermedien oder eigene Cloudlösungen sind von den Eltern bei Bedarf selbst zu beschaffen.

#### **G. Nebenabreden, salvatorische Klausel**

- 1. Mündliche Nebenabreden wurden nicht getroffen.
- 2. Änderungen und Ergänzungen dieses Vertrages bedürfen der Schriftform.
- 3. Sollte eine der Bestimmungen dieses Vertrages lückenhaft, ganz oder teilweise rechtsunwirksam sein oder werden, so werden die übrigen Bestimmungen hierdurch nicht berührt. Die Parteien verpflichten sich vielmehr, an einer Vereinbarung mitzuwirken, die in wirtschaftlicher Hinsicht dem ursprünglichen Parteiwillen soweit wie möglich entspricht. Im Übrigen gelten die gesetzlichen Vorschriften.

#### **Teil 2**

#### **Nutzungsordnung zur Nutzung der IT-Infrastruktur sowie des Internetzugangs an der Ludwig-Derleth-Realschule Gerolzhofen**

#### **A. Allgemeiner Teil**

#### **I. Allgemeines und Geltungsbereich**

Die Ludwig-Derleth-Realschule Gerolzhofen gibt sich für die Nutzung der schulischen IT-Infrastruktur und des schulischen Internetzugangs sowie für die Nutzung von im Verantwortungsbereich der Schule stehenden Cloudangeboten (einschließlich digitaler Kommunikations- und Kollaborationswerkzeuge) folgende Nutzungsordnung. Sie gilt für Schülerinnen und Schüler, Lehrkräfte und sonstiges an der Schule tätiges Personal.

#### **II. Regeln für jede Nutzung**

#### **1. Allgemeine Regeln**

Die schulische IT-Infrastruktur darf nur verantwortungsvoll und rechtmäßig genutzt werden. Insbesondere sind die Vorgaben des Urheberrechts und die gesetzlichen Anforderungen an Datenschutz und Datensicherheit zu beachten.

Persönliche Zugangsdaten müssen geheim gehalten werden. Die Verwendung von starken, d. h. sicheren Passwörtern wird empfohlen. Detaillierte Empfehlungen zu Länge und Komplexität von Passwörtern finden sich auf der Homepage des Bundesamts für Sicherheit in der Informationstechnik (BSI).

Bei Verdacht, dass Zugangsdaten bekannt geworden sind, muss das entsprechende Passwort geändert werden. Das Arbeiten unter fremden Zugangsdaten sowie die Weitergabe des Passworts an Dritte ist verboten.

Bei der Konfiguration sind weitere Sicherheitsvorkehrungen wie z. B. Verzögerungen, IP-Sperren im erforderlichen Umfang zu berücksichtigen.

Es dürfen keine Versuche unternommen werden, technische Sicherheitsvorkehrungen wie Webfilter oder Passwortschutz zu umgehen.

Auffälligkeiten, die die Datensicherheit betreffen, müssen an Guido Plener (Dr. Georg-Schäfer-Str. 8, 97447 Gerolzhofen, 09382 3196950, [pl@rsgeo.de\)](mailto:pl@rsgeo.de) gemeldet werden. Dies betrifft insbesondere öffentlich gewordene Passwörter oder falsche Zugangsberechtigungen.

#### **2. Eingriffe in die Hard- und Softwareinstallation**

Der unerlaubte Eingriff in die Hard- und Softwareinstallation und -konfiguration ist verboten. Dies gilt nicht, wenn Veränderungen auf Anordnung der Systembetreuerin oder des Systembetreuers durchgeführt werden oder wenn temporäre Veränderungen im Rahmen des Unterrichts explizit vorgesehen sind.

Private Endgeräte und externe Speichermedien dürfen nur mit Zustimmung einer Aufsicht führenden Person an die schulische IT-Infrastruktur oder das Schulnetz angeschlossen werden.

#### **3. Anmeldung an den schulischen Endgeräten im Unterrichtsnetz**

Die Nutzung des Internetzugangs ist ohne individuelle Authentifizierung möglich. Zur Nutzung der schulischen Endgeräte und bestimmter Dienste (z. B. Cloudangebote, Lernplattform) ist eine Anmeldung mit Benutzernamen und Passwort erforderlich.

Nach Beendigung der Nutzung haben sich die Nutzerinnen und Nutzer abzumelden.

#### **4. Protokollierung der Aktivitäten im Schulnetz**

Es findet keine regelmäßige Protokollierung der Aktivitäten der Schülerinnen und Schüler sowie der Lehrkräfte und des sonstigen an der Schule tätigen Personals innerhalb des Schulnetzes statt. Es ist der Systembetreuung in Absprache mit der Schulleitung dennoch aus begründetem Anlass gestattet, vorübergehend eine Protokollierung zu technischen Zwecken durchzuführen, z. B. zur Erkennung von Bandbreitenengpässen, der Überprüfung der Funktionsfähigkeit des Schulnetzes oder der Sicherheitsanalyse der schulischen IT-Infrastruktur, vgl. Art. 6 Abs. 1 S.1 lit. e) DSGVO i. V. m. Art. 85 Bayerisches Gesetz über das Erziehungs- und Unterrichtswesen (BayEUG).

Die dadurch erzeugten Daten werden nach Abschluss der Analysen unwiderruflich gelöscht.

#### **5. Speicherplatz innerhalb der schulischen IT-Infrastruktur**

Beim Zugriff auf den Nutzerinnen und Nutzern von der Schule zur Verfügung gestellte persönliche Speicherplatz innerhalb der schulischen IT-Infrastruktur ist eine Authentifizierung notwendig.

Die Schule fertigt von diesem persönlichen Verzeichnis Sicherheitskopien (Backup) an.

#### **6. Private Nutzung der schulischen IT-Infrastruktur**

Schülerinnen und Schülern ist es nicht gestattet, die schulische IT-Infrastruktur zu privaten Zwecken zu nutzen.

#### **7. Verbotene Nutzungen**

Die rechtlichen Bestimmungen – insbesondere des Strafrechts, des Urheberrechts, des Datenschutzrechts und des Jugendschutzrechts – sind zu beachten. Es ist insbesondere verboten, pornographische, gewaltverherrlichende oder rassistische Inhalte aufzurufen, zu speichern oder zu versenden. Werden solche Inhalte versehentlich aufgerufen, ist beim Aufruf durch Schülerinnen und Schüler der Aufsicht führenden Person umgehend Mitteilung zu machen und anschließend die Anwendung unverzüglich zu schließen.

#### **8. Besondere Verhaltensregeln im Distanzunterricht**

Im Distanzunterricht sind bestimmte Verhaltensregeln zu beachten, um einen störungsfreien Unterricht sicherzustellen. Insbesondere beim Einsatz eines digitalen Kommunikationswerkzeugs sind geeignete Vorkehrungen gegen ein Mithören und die Einsichtnahme durch Unbefugte in Video- oder Telefonkonferenz, Chat oder E-Mail zu treffen, vgl. die vom Staatsministerium für Unterricht und Kultus (Staatsministerium) zur Verfügung gestellten Hinweise, abrufbar unter www.km.bayern.de/schule- digital/ datensicherheit-an-schulen.html.

Zum Schutz der Persönlichkeitsrechte anderer Nutzerinnen und Nutzer ist zu gewährleisten, dass die Teilnahme oder Einsichtnahme unbefugter Dritter ausgeschlossen ist. Für die Anwesenheit von Erziehungsberechtigten, der Schulbegleitung, von Ausbilderinnen und Ausbildern, Kolleginnen und Kollegen oder sonstigen Personen in Videokonferenzen gilt: Soweit diese nicht zur Unterstützung aus technischen, medizinischen oder vergleichbaren Gründen benötigt werden und auch sonstige Gegebenheiten ihre Anwesenheit nicht zwingend erfordern (z. B. kein separater Raum für den Distanzunterricht, Aufsichtspflicht), ist ihre Beteiligung nicht zulässig.

#### **9. Nutzung der schulischen IT-Infrastruktur und des schulischen Internetzugangs mit privaten Endgeräten**

Die Nutzung der schulischen IT-Infrastruktur und des schulischen Internetzugangs mit privaten Endgeräten ist mit verwalteten iPads gestattet, wenn sie für schulische Zwecke genutzt werden.

Die Nutzung der schulischen IT-Infrastruktur und des schulischen Internetzugangs mit allen anderen privaten Endgeräten ist nicht gestattet.

#### **III. Nutzungsbedingungen für den Internetzugang über das schulische WLAN**

Die folgenden Ausführungen gelten sinngemäß – soweit anwendbar – auch für Konstellationen, in denen sich die Nutzerinnen und Nutzer über LAN mit dem Netz verbinden.

#### **1. Gestattung zur Nutzung des kabellosen Internetzugangs (WLAN)**

Die Ludwig-Derleth-Realschule stellt einen kabellosen Internetzugang (WLAN) zur Verfügung. Sie bietet der jeweiligen Nutzerin bzw. dem jeweiligen Nutzer für die Dauer des Aufenthaltes die Möglichkeit einer Mitbenutzung des Internetzugangs der Schule über WLAN. Dies gilt grundsätzlich unabhängig davon, ob der Zugriff über schulische oder private, verwaltete Geräte erfolgt.

Die Nutzerin bzw. der Nutzer ist nicht berechtigt, Dritten die Nutzung dieses WLANs zu gestatten. Die zur Verfügung gestellte Bandbreite ist begrenzt. Es besteht kein Anspruch auf tatsächliche Verfügbarkeit, Geeignetheit und Zuverlässigkeit des Internetzugangs.

Die Ludwig-Derleth-Realschule ist aus gegebenem Anlass jederzeit berechtigt, den Zugang der Nutzerin bzw. des Nutzers teil- oder zeitweise zu beschränken oder sie bzw. ihn von einer weiteren Nutzung ganz auszuschließen.

#### **2. Zugang zum schulischen WLAN**

Die Schule stellt der Nutzerin bzw. dem Nutzer für die Mitbenutzung des Internetzugangs Zugangsdaten über einen gemeinsamen Schlüssel (Pre-Shared-Key) zur Verfügung (Zugangssicherung). Die Nutzerinnen und Nutzer haben dabei denselben Zugangsschlüssel, der monatlich/jährlich geändert und über einen Aushang in den Klassenzimmern/per E-Mail bekannt gegeben wird. Diese Zugangsdaten dürfen nicht an Dritte weitergegeben werden. Die Schule kann diese Zugangsdaten jederzeit ändern bzw. in ihrer Gültigkeit zeitlich beschränken.

#### **3. Haftungsbeschränkung**

Die Nutzung des schulischen WLANs erfolgt auf eigene Gefahr und auf eigenes Risiko der Nutzerin bzw. des Nutzers. Für Schäden an privaten Endgeräten oder Daten der Nutzerin bzw. des Nutzers, die durch die Nutzung des WLANs entstehen, übernimmt die Schule keine Haftung, es sei denn, die Schäden wurden von der Schule vorsätzlich oder grob fahrlässig verursacht.

Der unter Nutzung des schulischen WLANs hergestellte Datenverkehr verwendet eine Verschlüsselung nach dem aktuellen Sicherheitsstandard, so dass die missbräuchliche Nutzung Dritter so gut wie ausgeschlossen ist und die Daten nicht durch Dritte eingesehen werden können.

Die Schule setzt geeignete Sicherheitsmaßnahmen ein, die dazu dienen, Aufrufe von jugendgefährdenden Inhalten oder das Herunterladen von Schadsoftware zu vermeiden. Dies stellt aber keinen vollständigen Schutz dar. Die Sicherheitsmaßnahmen dürfen nicht bewusst umgangen werden.

Die Schule stellt bei der Nutzung des schulischen Internetzugangs über private Endgeräte keine zentralen Sicherheitsinstanzen (z. B. Virenschutz o. ä.) zur Verfügung.

#### **4. Verantwortlichkeit der Nutzerin bzw. des Nutzers**

Für die über das schulische WLAN übermittelten Daten sowie die darüber in Anspruch genommenen Dienstleistungen und getätigten Rechtsgeschäfte ist die Nutzerin bzw. der Nutzer alleine verantwortlich und hat etwaige daraus resultierende Kosten zu tragen.

Die Nutzerin bzw. der Nutzer ist verpflichtet, bei Nutzung des schulischen WLANs geltendes Recht einzuhalten. Insbesondere ist die Nutzerin bzw. der Nutzer dazu verpflichtet,

- keine urheberrechtlich geschützten Werke widerrechtlich zu vervielfältigen, zu verbreiten oder öffentlich zugänglich zu machen; dies gilt insbesondere im Zusammenhang mit der Nutzung von Streamingdiensten, dem Up- und Download bei Filesharing-Programmen oder ähnlichen Angeboten;
- keine sitten- oder rechtswidrigen Inhalte abzurufen oder zu verbreiten;
- geltende Jugend- und Datenschutzvorschriften zu beachten;
- keine herabwürdigenden, verleumderischen oder bedrohenden Inhalte zu versenden oder zu verbreiten ("Netiquette");
- das WLAN nicht zur Versendung von Spam oder Formen unzulässiger Werbung oder Schad-Software zu nutzen.

#### **5. Freistellung des Betreibers von Ansprüchen Dritter**

Die Nutzerin bzw. der Nutzer stellt den Bereitsteller des Internetzugangs von sämtlichen Schäden und Ansprüchen Dritter frei, die auf eine rechtswidrige Verwendung des schulischen WLANs durch die Nutzerin bzw. den Nutzer oder auf einen Verstoß gegen die vorliegende Nutzungsordnung zurückzuführen sind. Diese Freistellung erstreckt sich auch auf die mit der Inanspruchnahme bzw. deren Abwehr zusammenhängenden Kosten und Aufwendungen.

#### **6. Protokollierung**

Bei der Nutzung des schulischen Internetzugangs wird aus technischen Gründen die IP-Adresse des benutzten Endgeräts erfasst.

Die Aktivitäten der einzelnen Nutzerinnen und Nutzer bei Nutzung des schulischen Internetzugangs werden grundsätzlich protokolliert. Es ist der Systembetreuung in Absprache mit der Schulleitung bzw. dem Schulaufwandsträger aus begründetem Anlass gestattet, vorübergehend eine Auswertung der Protokollierungsdaten z. B. zu technischen Zwecken durchzuführen.

#### **IV. Verantwortungsbereiche**

Die Verantwortungsbereiche der einzelnen Gruppe der Schulgemeinschaft bei der Nutzung IT-Infrastruktur der Schule und des Internetzugangs und die entsprechenden Rechte, Pflichten und Aufgaben sind wie folgt geregelt:

#### **1. Verantwortungsbereich der Schulleitung**

Die Schulleitung ist dazu verpflichtet, eine Nutzungsordnung zu erlassen. Sie hat die Systembetreuung, den Betreuer oder die Betreuerin des Internetauftritts der Schule, die Lehrkräfte sowie weitere Aufsicht führende Personen, sonstiges an der Schule tätiges Personal sowie die Schülerinnen und Schüler über die Geltung der Nutzungsordnung und deren Inhalt zu informieren. Insbesondere hat sie dafür zu sorgen, dass die Nutzungsordnung an dem Ort, an dem Bekanntmachungen der Schule üblicherweise erfolgen, angebracht bzw. abgelegt wird. Die Schulleitung hat die Einhaltung der Nutzungsordnung zumindest stichprobenartig zu überprüfen. Die Schulleitung ist ferner dafür verantwortlich, dass bei einer Nutzung der schulischen IT-Infrastruktur und des Internetzugangs eine ausreichende Aufsicht sichergestellt ist. Sie hat die dafür erforderlichen organisatorischen Maßnahmen zu treffen.

Aufgrund der datenschutzrechtlichen Verantwortlichkeit der Schule hat die Schulleitung, unterstützt durch die zuständige Datenschutzbeauftragte bzw. den zuständigen Datenschutzbeauftragten, die Einhaltung der datenschutzrechtlichen Bestimmungen durch geeignete technische und organisatorische Maßnahmen sicherzustellen.

#### **2. Verantwortungsbereich der Nutzerinnen und Nutzer**

Die Nutzerinnen und Nutzer haben die schulische IT-Infrastruktur und den Internetzugang verantwortungsbewusst zu nutzen. Sie sind zu einem sorgsamen Umgang und der Wahrung der im Verkehr erforderlichen Sorgfalt verpflichtet. Sie dürfen bei der Nutzung der schulischen IT-Infrastruktur und des Internetzugangs nicht gegen geltende rechtliche Vorgaben verstoßen.

Nutzerinnen und Nutzer, die unbefugt Software von den schulischen Endgeräten oder aus dem Netz kopieren oder verbotene Inhalte nutzen, können strafrechtlich sowie zivilrechtlich belangt werden. Zuwiderhandlungen gegen diese Nutzungsordnung können neben dem Entzug der Nutzungsberechtigung Erziehungs- und Ordnungsmaßnahmen zur Folge haben.

#### **B. Besondere Vorschriften für Schülerinnen und Schüler**

#### **I. Schutz der schulischen IT-Infrastruktur und des schulischen Internetzugangs**

Die Nutzung der schulischen IT-Infrastruktur (Hard- und Software) und des Internetzugangs durch Schülerinnen und Schüler ist an die schulischen Vorgaben gebunden. Dies umfasst insbesondere die Pflicht, schulische Geräte sorgfältig zu behandeln, vor Beschädigungen zu schützen und – sofern erforderlich – für einen sicheren Transport insbesondere mobiler Endgeräte zu sorgen.

Störungen oder Schäden sind unverzüglich der Aufsicht führenden Person zu melden. Wer schuldhaft Schäden verursacht, hat diese entsprechend den allgemeinen schadensersatzrechtlichen Bestimmungen des BGB zu ersetzen.

#### **II. Nutzung der schulischen IT-Infrastruktur und des schulischen Internetzugangs zu schulischen Zwecken außerhalb des Unterrichts**

Die Nutzung der schulischen IT-Infrastruktur und des Internetzugangs zu schulischen Zwecken ist auch außerhalb des Unterrichts gestattet.

#### **C. Schlussvorschriften**

Diese Nutzungsordnung tritt am Tag nach ihrer ortsüblichen Bekanntgabe in Kraft. Einmal zu jedem Schuljahresbeginn findet eine Nutzerbelehrung statt, die für Schülerinnen und Schüler, Lehrkräfte und das sonstige an der Schule tätige Personal in geeigneter Weise dokumentiert wird.

#### **Teil 3**

#### **iPad-Regeln an der LDR**

Die iPad-Regeln sind eine Kurzfassung der Nutzungsordnung sowie wichtige Verhaltensanweisungen und werden gesondert mit den Schülerinnen und Schülern im Unterricht besprochen und anschließend unterschrieben.

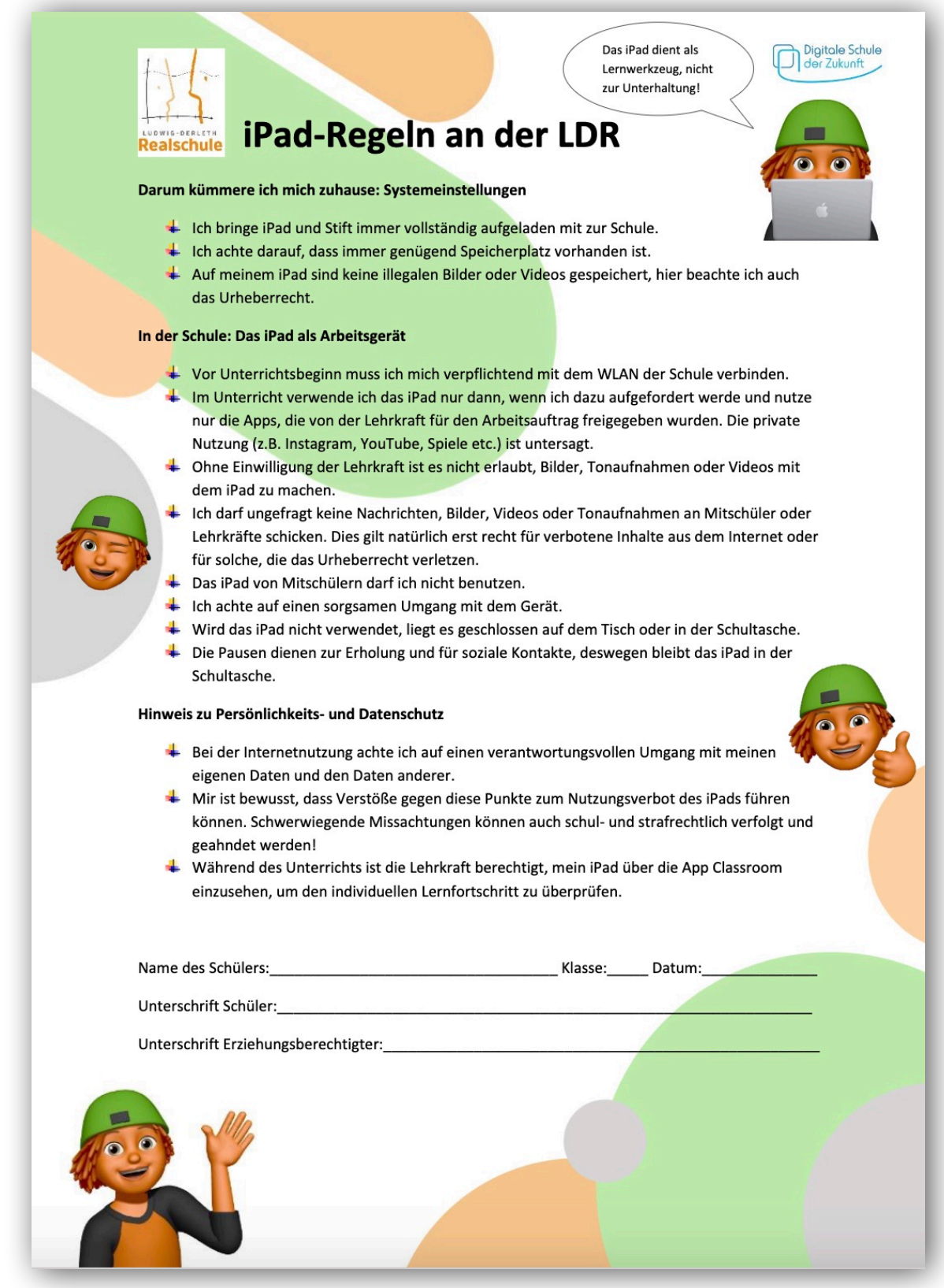

#### **Teil 4**

#### **Datenschutz**

#### **A. Administration von elternfinanzierten mobilen Geräten durch ein Mobile Device Management**

Die Schülerinnen und Schüler sind auf Grundlage gesondert vereinbarter Nutzungsbedingungen (siehe Teil 2*)* berechtigt ein Gerät in der Ludwig-Derleth-Realschule zu nutzen. Zu diesem Zweck ist das Gerät über das von der Schule eingesetzte MDM zu administrieren. Dabei werden folgende personenbezogene Daten erhoben, gespeichert und verarbeitet:

- Name, Vorname, Klasse
- schuleigene eMail-Adresse (evtl. Hinweis auf Domain einfügen)
- Modell und Seriennummer des Tablets
- **Betriebssystemversion**
- Ladezustand
- Verfügbarer Speicherplatz
- MAC-Adresse (Bluetooth/WLAN)
- Netzwerkinformationen
- Installierte Apps

Mit der Nutzung des MDM-Systems stimmen Sie der Verarbeitung dieser Daten seitens Jamf, Apple Inc. zu.

Datenschutzerklärung der jamf Software, LLC: https://www.jamf.com/privacy/ Datenschutzhinweise von Apple Inc.: https://www.apple.com/legal/privacy/de-ww/

#### **B. Veröffentlichung von personenbezogenen Daten (einschließlich Fotos)**

In geeigneten Fällen wollen wir Informationen über Ereignisse aus unserem Schulleben – auch personenbezogen – einer größeren Öffentlichkeit zugänglich machen. Wir beabsichtigen daher, insbesondere im Rahmen der pädagogischen Arbeit oder von Schulveranstaltungen entstehende Texte und Fotos zu veröffentlichen. Neben Klassenfotos kommen hier etwa personenbezogene Informationen über Schulausflüge, Schülerfahrten, Schüleraustausche, (Sport-)Wettbewerbe, Unterrichtsprojekte oder den "Tag der Offenen Tür" in Betracht.

Sie haben folgende Möglichkeiten, die Sie später bei den Einwilligungen ankreuzen müssen. Hier können Sie zu Ihrer Erinnerung Kreuze setzen.

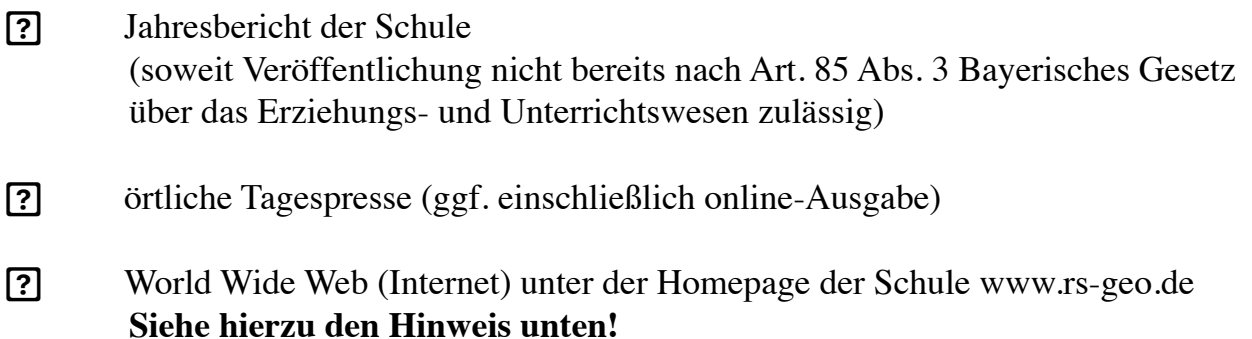

Die Rechteeinräumung an den Fotos erfolgt ohne Vergütung und umfasst auch das Recht zur Bearbeitung, soweit die Bearbeitung nicht entstellend ist. Klassenfotos werden nur im Jahresbericht veröffentlicht und lediglich mit alphabetischen Namenslisten versehen; ansonsten werden den Fotos keine Namensangaben beigefügt. Ton- und Videoaufnahmen sind von dieser Einwilligung nicht umfasst.

Die Einwilligung ist jederzeit schriftlich bei der Schulleiterin / dem Schulleiter mit Wirkung für die Zukunft widerruflich. Durch den Widerruf wird die Rechtmäßigkeit der aufgrund der Einwilligung bis zum Widerruf erfolgten Datenverarbeitung nicht berührt. Wird die Einwilligung nicht widerrufen, gilt sie zeitlich unbeschränkt, d.h. über das Schuljahr und auch über die Dauer der Schulzugehörigkeit hinaus.

Die Einwilligung ist freiwillig. Aus der Nichterteilung oder dem Widerruf der Einwilligung entstehen keine Nachteile.

#### **Veröffentlichungen im Internet / Datenschutzrechtlicher Hinweis:**

Bei einer Veröffentlichung im Internet können die personenbezogenen Daten (einschließlich Fotos) weltweit von beliebigen Personen abgerufen und gespeichert werden. Die Daten können damit etwa auch über Suchmaschinen aufgefunden werden. Dabei kann nicht ausgeschlossen werden, dass andere Personen oder Unternehmen die Daten mit weiteren im Internet verfügbaren personenbezogenen Daten verknüpfen und damit ein Persönlichkeitsprofil erstellen, die Daten verändern, zu anderen Zwecken verwenden oder an andere Personen weitergeben.

#### **B. Schulmanager Online**

An der LDR verwenden wir den Schulmanager Online. Bei der Nutzung von Online-Diensten ist der Datenschutz besonders wichtig. Wir möchten Sie daher genau über die Datenverarbeitung im Schulmanager online informieren.

Die Teilnahme am Schulmanager ist freiwillig. Wir freuen uns aber, wenn Sie sich anmelden, da wir so zuverlässiger mit Ihnen kommunizieren können und die Schule Papier und Aufwand spart.

Mit Unterzeichnung dieser Datenschutzerklärung erklären Sie sich mit der Verarbeitung der Daten einverstanden. Sie können die Teilnahme aber jederzeit widerrufen. Wenden Sie sich dazu an Frau Pfrang oder Herrn Streit (fraupfrang@rsgeo.de; herrstreit@rsgeo.de).Sie werden ihr Konto dann löschen.

Bei der Anmeldung im Portal werden folgende Daten gespeichert:

- Vor-und Nachname
- E-Mail-Adresse bzw. Benutzername
- Eine Prüfsumme des von Ihnen vergebenen Passworts
- Der Zeitpunkt Ihrer Registrierung sowie der letzten Änderung Ihrer Benutzerdaten
- Protokollierung der Zugriffe
- Protokollierung von fehlgeschlagenen Login-Versuchen und Softwarefehlern
- Erhaltene Benachrichtigungen sowie die Information, welche Benachrichtigung bereits gesehen/angeklickt wurde

Diese Daten werden auf der Plattform "Schulmanager Online" gespeichert und nur innerhalb dieser Plattform verwendet, um organisatorische Abläufe in der Schule zu vereinfachen. Sie werden im Einklang mit dem Bayerischen Datenschutzgesetz, dem Bayerischen Erziehungs- und Unterrichtsgesetz, dem Bundesdatenschutzgesetz und der EU-Datenschutzgrundverordnung verarbeitet und nicht an Dritte weitergegeben. Die Datenübertragung erfolgt verschlüsselt. Ihre Daten werden sowohl von der Schule als auch der Plattform "Schulmanager Online" streng vertraulich behandelt.

Der Server, auf dem das System läuft, steht in einem Rechenzentrum in Deutschland mit zertifizierter Informationssicherheit (nach ISO 27001). Das Verfahren wurde vom Datenschutzbeauftragten der Schule geprüft.

Herzlichen Dank für Ihre Mitarbeit. Zum Schluss noch ein kleiner Tipp: Schulmanager Online betreibt auch eine sehr benutzerfreundliche App für ihr Smartphone. Sie finden die App in Ihrem AppStore unter Schulmanager Online.

#### **Einwilligungen zu den Teilen 1 bis 4**

Die folgenden Einwilligungen sind von Ihnen und evtl. Ihrem Kind zu unterschreiben. Der komplette Teil muss in der Schule abgegeben werden.

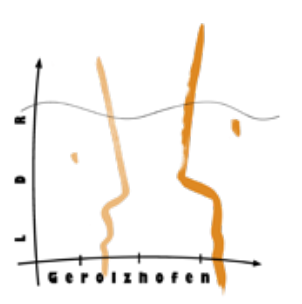

#### Name des Kindes:

Klasse:

#### **Zu Teil 1:**

Den **Förderung- und Nutzungsvertrag** (Teil 1) habe ich ich zur Kenntnis genommen und stimme den Vertragsbedingungen zu.

\_\_\_\_\_\_\_\_\_\_\_\_\_\_\_\_\_\_\_\_\_\_\_\_\_\_\_\_\_ \_\_\_\_\_\_\_\_\_\_\_\_\_\_\_\_\_\_\_\_\_\_\_\_\_\_\_\_\_\_\_\_\_\_ Ort, Datum Unterschrift des/der Erziehungsberechtigten

#### **Zu Teil 2:**

Die in der **Nutzungsordnung zur Nutzung der IT-Infrastruktur sowie des Internetzugangs an der Ludwig-Derleth-Realschule Gerolzhofen** (Teil 2) festgelegten Regelungen habe ich zur Kenntnis genommen.

Mir ist bekannt, dass ich bei einem Verstoß gegen die Nutzungsordnung gegebenenfalls das Recht verliere, die schulische IT-Infrastruktur und den Internetzugang zu privaten Zwecken zu nutzen, und ich gegebenenfalls mit Erziehungs- und Ordnungsmaßnahmen rechnen muss.

Zudem ist mir bekannt, dass der Verstoß gegen einschlägige rechtliche Bestimmungen zivil- oder strafrechtliche Folgen nach sich ziehen kann.

Der vollständige Text der Nutzungsordnung ist im Sekretariat einsehbar.

Ort und Datum Unterschrift der Schülerin/des Schülers (für Schülerinnen und Schüler ab Vollendung des 14. Lebensjahres)

\_\_\_\_\_\_\_\_\_\_\_\_\_\_\_\_\_\_\_\_\_\_\_\_\_\_\_\_\_\_\_\_\_\_\_\_\_\_\_\_\_\_\_\_\_\_\_\_\_\_\_\_\_\_\_\_\_\_\_\_\_\_\_\_\_\_\_\_\_\_\_\_

\_\_\_\_\_\_\_\_\_\_\_\_\_\_\_\_\_\_\_\_\_\_\_\_\_\_\_\_\_\_\_\_\_\_\_\_\_\_\_\_\_\_\_\_\_\_\_\_\_\_\_\_\_\_\_\_\_\_\_\_\_\_\_\_\_\_\_\_\_\_\_\_

Ort und Datum Unterschrift der/des Erziehungsberechtigten (bei minderjährigen Schülerinnen und Schülern)

#### **Zu Teil 4 A:**

**Administration von elternfinanzierten mobilen Geräten durch ein Mobile Device Management (MDM)**

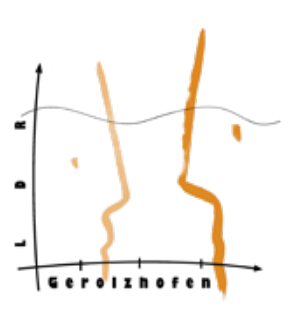

Nachname, Vorname (der Schülerin / des Schülers) Klasse

Die vorgenannte Schülerin / der vorgenannte Schüler ist auf Grundlage gesondert vereinbarter Nutzungsbedingungen Nutzungsordnung zur Nutzung der IT-Infrastruktur sowie des Internetzugangs an der Ludwig-Derleth-Realschule Gerolzhofen (Teil 2) berechtigt ein Gerät in unserer Schule zu nutzen. Zu diesem Zweck ist das Gerät über das von der Schule eingesetzte MDM zu administrieren. Dabei werden folgende personenbezogene Daten erhoben, gespeichert und verarbeitet:

<u> 1989 - Andrea Station Barbara, amerikan basar dan berasal di sebagai basa dan basa dan berasal di sebagai ba</u>

- Name, Vorname, Klasse
- schuleigene eMail-Adresse (evtl. Hinweis auf Domain einfügen)
- Modell und Seriennummer des Tablets
- **Betriebssystemversion**
- Ladezustand
- Verfügbarer Speicherplatz
- MAC-Adresse (Bluetooth/WLAN)
- Netzwerkinformationen
- Installierte Apps

Mit der Nutzung des MDM-Systems stimmen Sie der Verarbeitung dieser Daten seitens Jamf, Apple Inc. zu.

Datenschutzerklärung der jamf Software, LLC: https://www.jamf.com/privacy/ Datenschutzhinweise von Apple Inc.: https://www.apple.com/legal/privacy/de-ww/

Mit meiner Unterschrift willige ich / willigen wir in die Erfassung und Speicherung der vorbezeichneten personenbezogenen Daten der oben bezeichneten Person in der beschriebenen Art und Weise ein.

Diese Einwilligung kann für die Zukunft jederzeit widerrufen werden. Dabei kann der Widerruf auch nur auf einen Teil der erklärten Einwilligung bezogen sein. Durch den Widerruf der Einwilligung wird die Rechtmäßigkeit, der aufgrund der Einwilligung bis zum Widerruf erfolgten Verarbeitung nicht berührt.

Die gespeicherten personenbezogenen Daten werden spätestens gelöscht, wenn der verfolgte Zweck erreicht ist (Beendigung des Projektes / Auslaufen des Schuljahres). Gegenüber der Schule besteht ein Recht auf Auskunft über Ihre personenbezogenen Daten, ferner haben Sie ein Recht auf Berichtigung, Löschung oder Einschränkung, ein Widerspruchsrecht gegen die Verarbeitung und ein Recht auf Datenübertragbarkeit. Zudem steht Ihnen ein Beschwerderecht bei der zuständigen Datenschutzaufsichtsbehörde zu:

Prof. Dr. Thomas Petri, Bayerischer Landesbeauftragter für den Datenschutz, poststelle@datenschutz-bayern.de | https://www.datenschutz-bayern.de Postfach 22 12 19, 80502 München

\_\_\_\_\_\_\_\_\_\_\_\_\_\_\_\_\_\_\_\_\_\_\_\_\_\_\_\_\_\_\_\_\_\_\_\_\_\_\_\_\_\_\_\_\_\_\_\_\_\_\_\_\_\_\_\_\_\_\_\_\_\_\_\_\_\_\_\_\_\_\_\_ Ort und Datum Unterschrift der Schülerin/des Schülers (für Schülerinnen und Schüler ab Vollendung des 14. Lebensjahres)

\_\_\_\_\_\_\_\_\_\_\_\_\_\_\_\_\_\_\_\_\_\_\_\_\_\_\_\_\_\_\_\_\_\_\_\_\_\_\_\_\_\_\_\_\_\_\_\_\_\_\_\_\_\_\_\_\_\_\_\_\_\_\_\_\_\_\_\_\_\_\_\_

Ort und Datum Unterschrift der/des Erziehungsberechtigten (bei minderjährigen Schülerinnen und Schülern)

**Einwilligung in die Veröffentlichung von personenbezogenen Daten (einschließlich Fotos)**

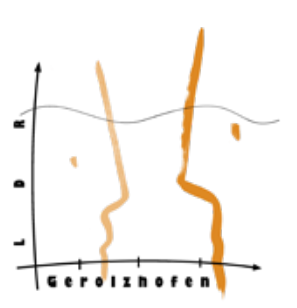

Nachname, Vorname (der Schülerin / des Schülers) Klasse

#### **Hiermit willige ich / willigen wir in die Veröffentlichung von personenbezogenen Daten einschließlich Fotos der oben bezeichneten Person in folgenden Medien ein:**

<u> 1989 - Andrea Santa Alemania, amerikana amerikana amerikana amerikana amerikana amerikana amerikana amerikana</u>

#### *Bitte ankreuzen!*

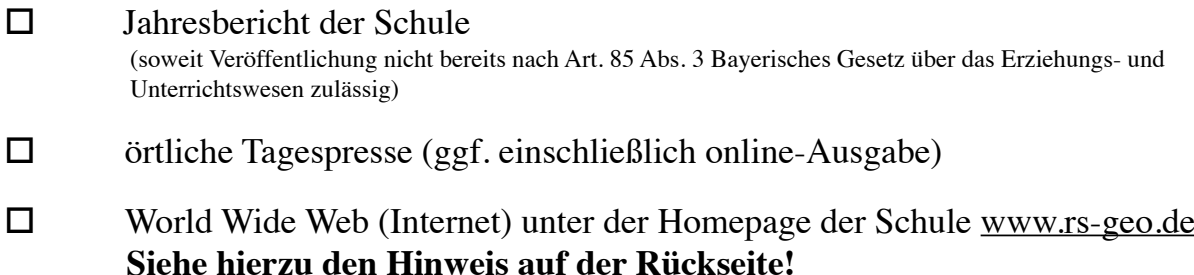

Die Rechteeinräumung an den Fotos erfolgt ohne Vergütung und umfasst auch das Recht zur Bearbeitung, soweit die Bearbeitung nicht entstellend ist. Klassenfotos werden nur im Jahresbericht veröffentlicht und lediglich mit alphabetischen Namenslisten versehen; ansonsten werden den Fotos keine Namensangaben beigefügt. Ton- und Videoaufnahmen sind von dieser Einwilligung nicht umfasst.

Die Einwilligung ist jederzeit schriftlich bei der Schulleiterin / dem Schulleiter mit Wirkung für die Zukunft widerruflich. Durch den Widerruf wird die Rechtmäßigkeit der aufgrund der Einwilligung bis zum Widerruf erfolgten Datenverarbeitung nicht berührt. Wird die Einwilligung nicht widerrufen, gilt sie zeitlich unbeschränkt, d.h. über das Schuljahr und auch über die Dauer der Schulzugehörigkeit hinaus.

Die Einwilligung ist freiwillig. Aus der Nichterteilung oder dem Widerruf der Einwilligung entstehen keine Nachteile.

\_\_\_\_\_\_\_\_\_\_\_\_\_\_\_\_\_\_\_\_\_\_\_\_\_\_\_\_\_\_\_\_\_\_\_\_\_\_\_\_\_\_\_\_\_\_\_\_\_\_\_\_\_\_\_\_\_\_\_\_\_\_\_\_\_\_\_\_\_\_\_\_ Ort und Datum Unterschrift der Schülerin/des Schülers (für Schülerinnen und Schüler ab Vollendung des 14. Lebensjahres)

Ort und Datum Unterschrift der/des Erziehungsberechtigten (bei minderjährigen Schülerinnen und Schülern)

\_\_\_\_\_\_\_\_\_\_\_\_\_\_\_\_\_\_\_\_\_\_\_\_\_\_\_\_\_\_\_\_\_\_\_\_\_\_\_\_\_\_\_\_\_\_\_\_\_\_\_\_\_\_\_\_\_\_\_\_\_\_\_\_\_\_\_\_\_\_\_\_

#### **Veröffentlichungen im Internet / Datenschutzrechtlicher Hinweis:**

Bei einer Veröffentlichung im Internet können die personenbezogenen Daten (einschließlich Fotos) weltweit von beliebigen Personen abgerufen und gespeichert werden. Die Daten können damit etwa auch über Suchmaschinen aufgefunden werden. Dabei kann nicht ausgeschlossen

werden, dass andere Personen oder Unternehmen die Daten mit weiteren im Internet verfügbaren personenbezogenen Daten verknüpfen und damit ein Persönlichkeitsprofil erstellen, die Daten verändern, zu anderen Zwecken verwenden oder an andere Personen weitergeben.

#### **Zu Teil 4 C:**

#### **Schulmanager Online**

\_\_\_\_\_\_\_\_\_\_\_\_\_\_\_\_\_\_\_\_\_\_\_\_\_\_\_\_\_\_\_\_\_\_\_\_\_\_\_\_\_\_\_\_\_\_\_\_\_\_\_\_\_\_\_\_\_\_\_\_\_\_\_\_\_\_\_\_\_\_\_\_\_\_\_\_\_

Name, Vorname der Schülerin/des Schülers Klasse

Ich habe das Informationsschreiben der Ludwig-Derleth-Realschule zur Nutzung der Plattform "Schulmanager Online" gelesen und willige in die Verarbeitung der Daten wie oben beschrieben ein.

\_\_\_\_\_\_\_\_\_\_\_\_\_\_\_\_\_\_\_\_\_\_\_\_\_\_\_\_\_\_\_\_\_\_\_\_\_\_\_\_\_\_\_\_\_\_\_\_\_\_\_\_\_\_\_\_\_\_\_\_\_\_\_\_\_\_\_\_\_\_\_\_ Ort und Datum Unterschrift der/des Erziehungsberechtigten